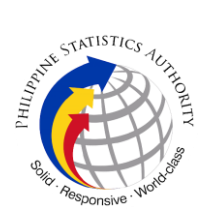

## **1.21 Addressing and processing data request on Data Enclave of PSA's censuses or surveys through Web Portal**

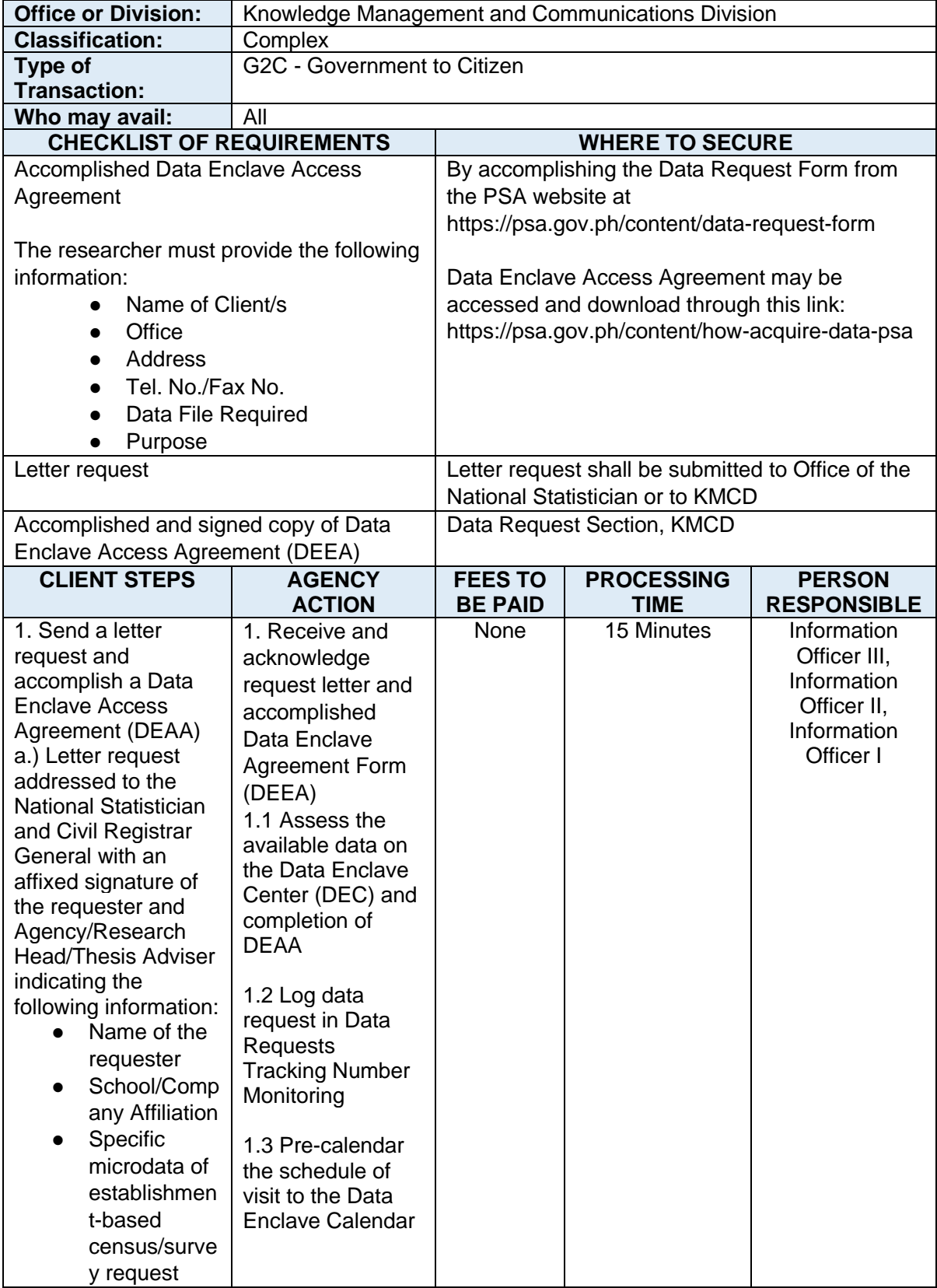

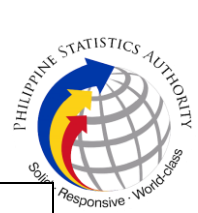

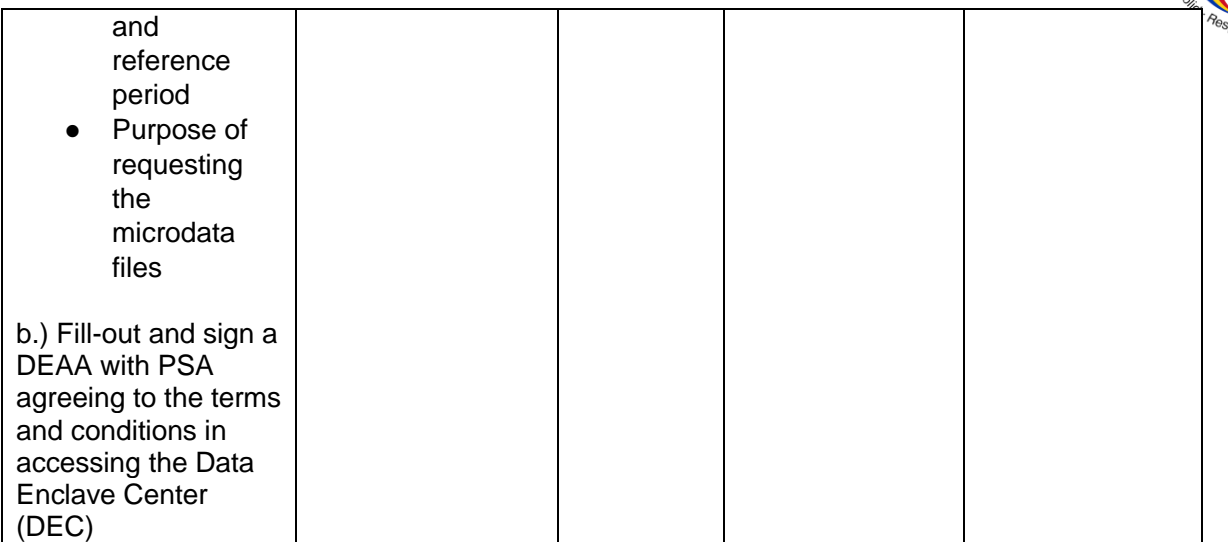

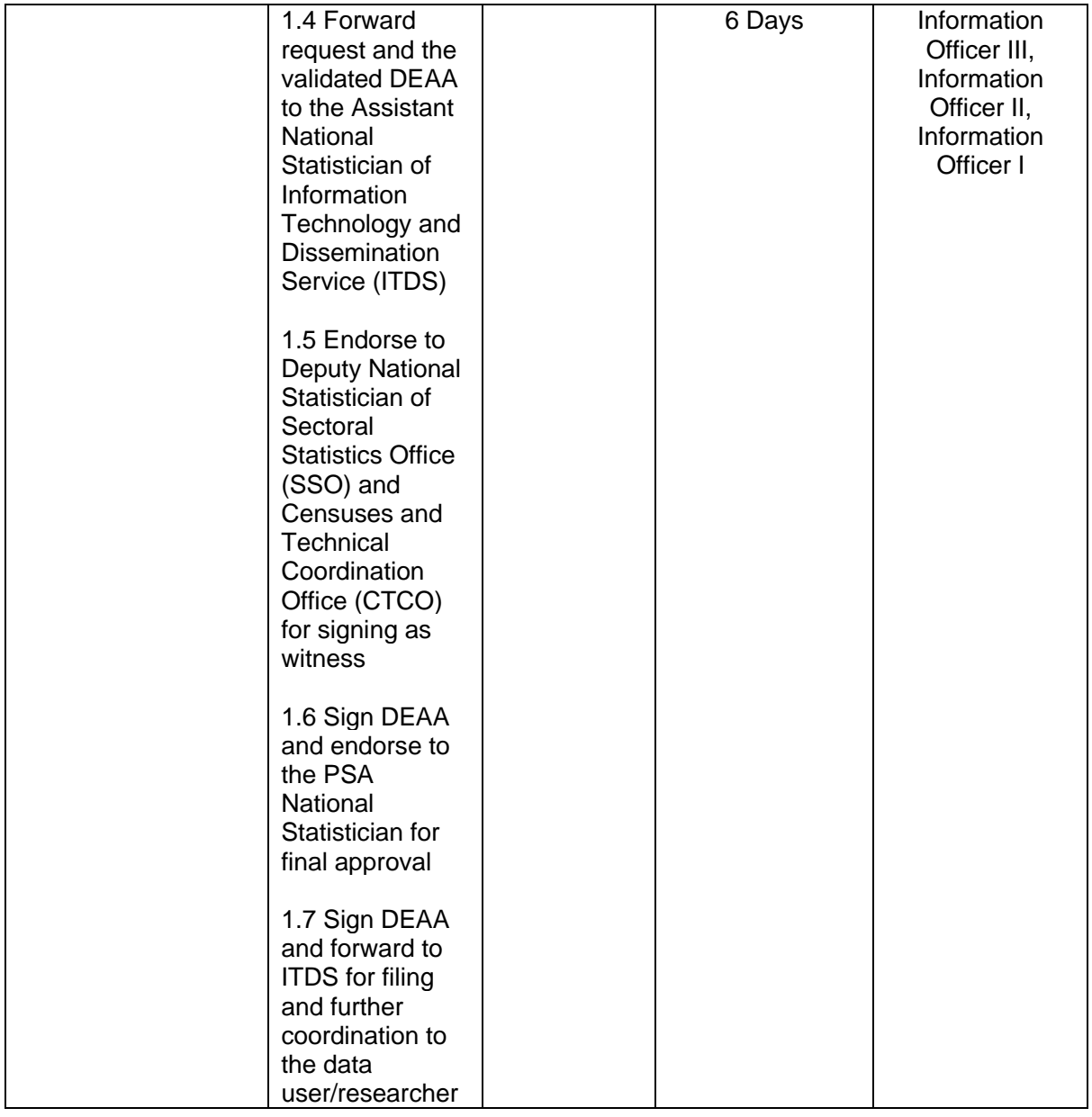

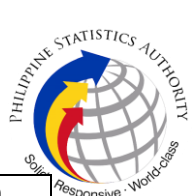

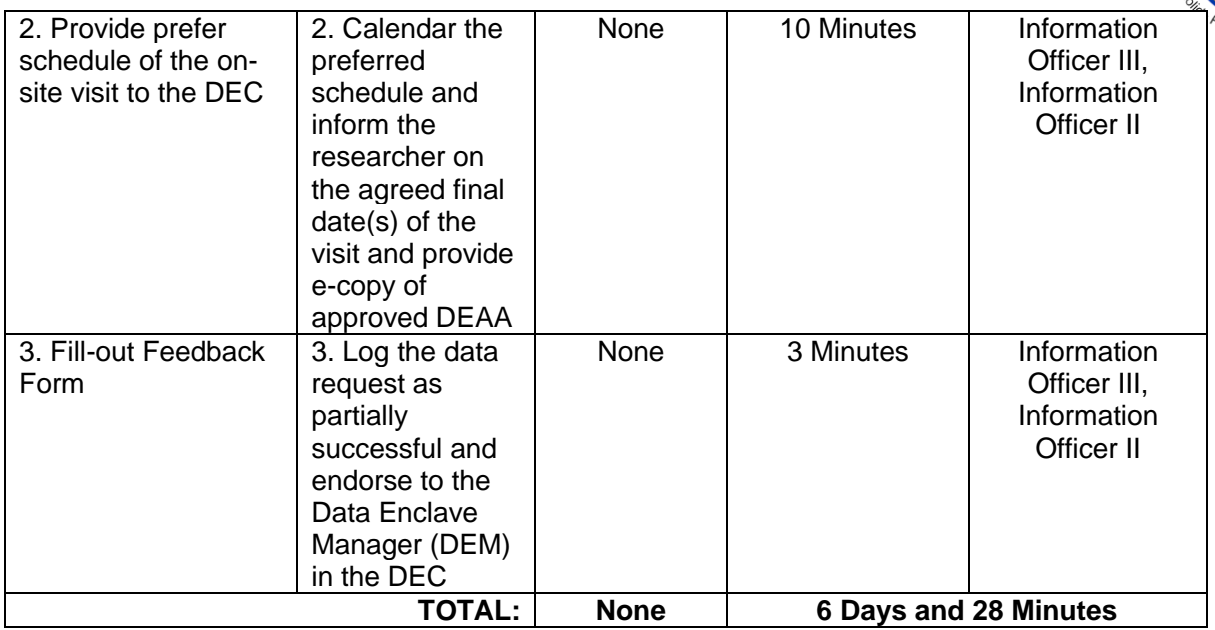

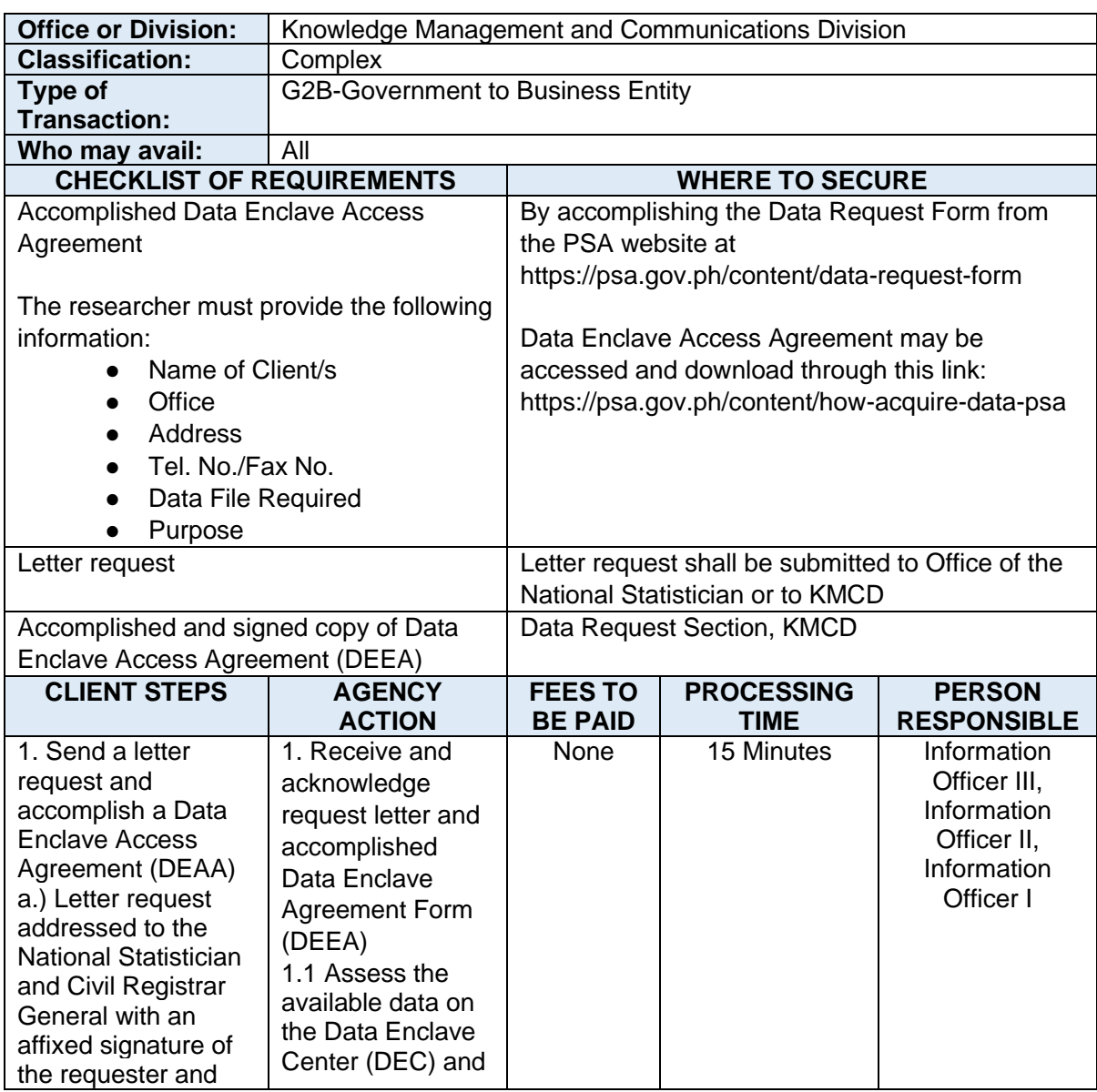

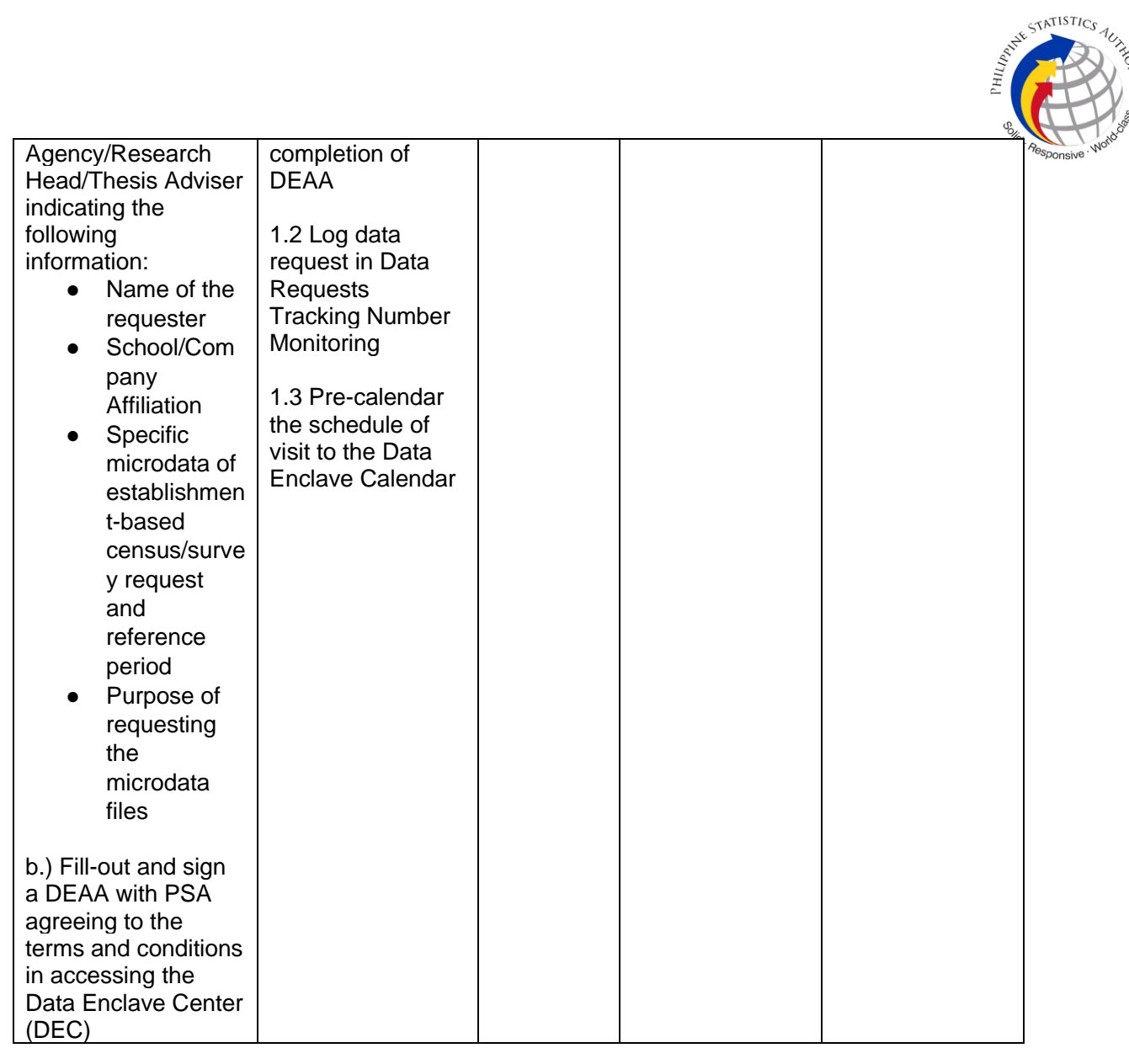

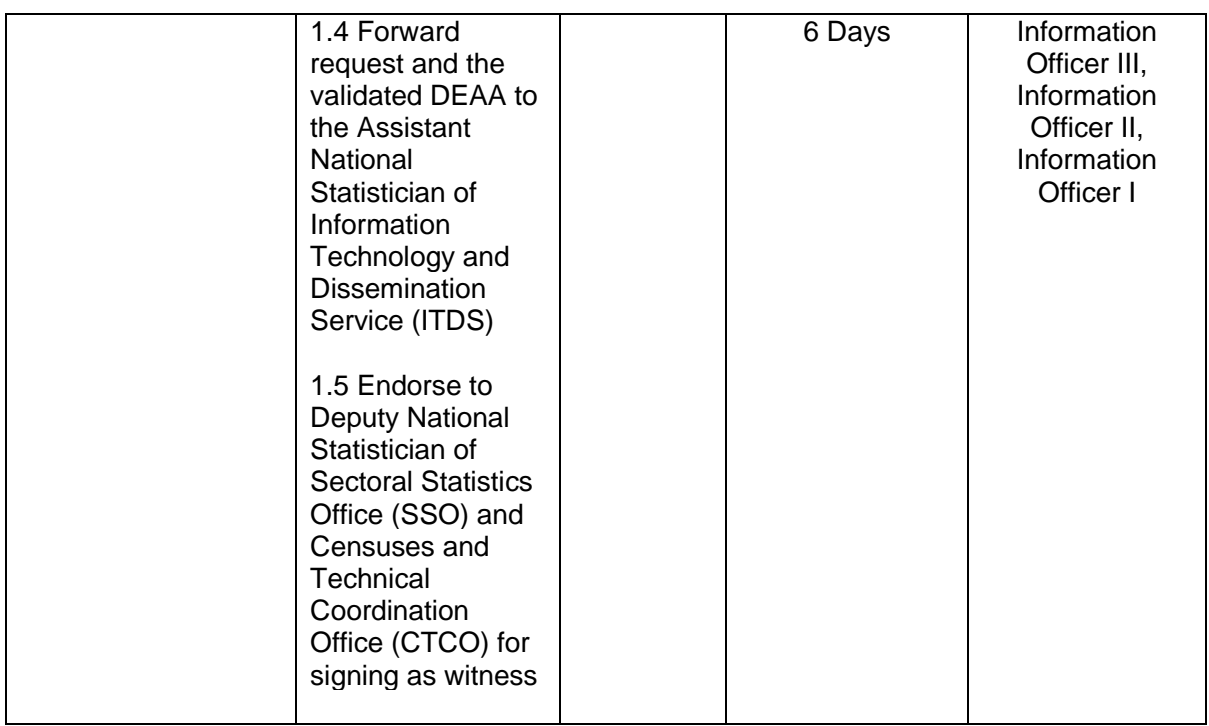

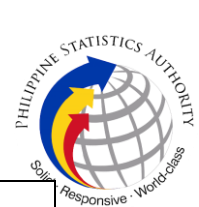

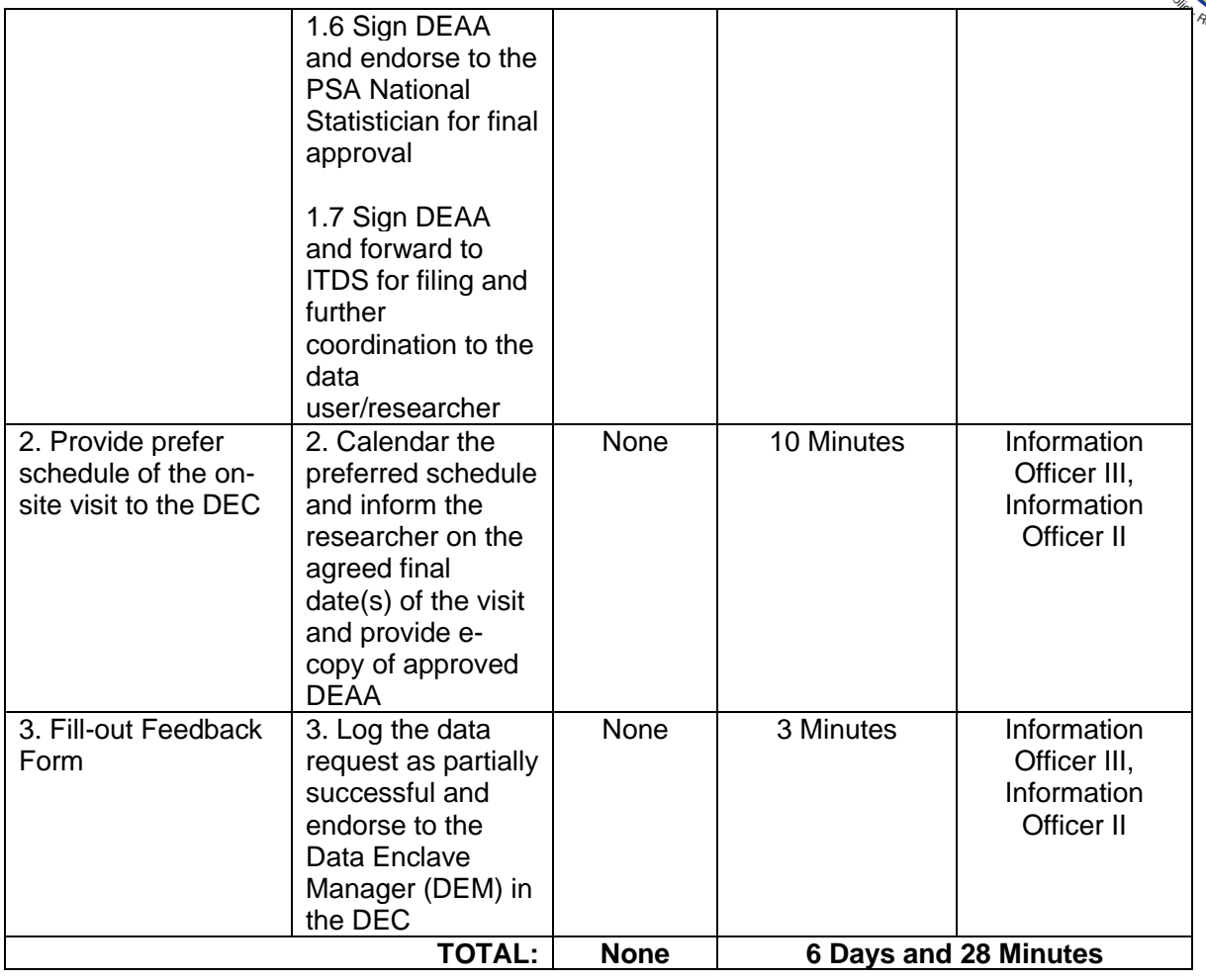

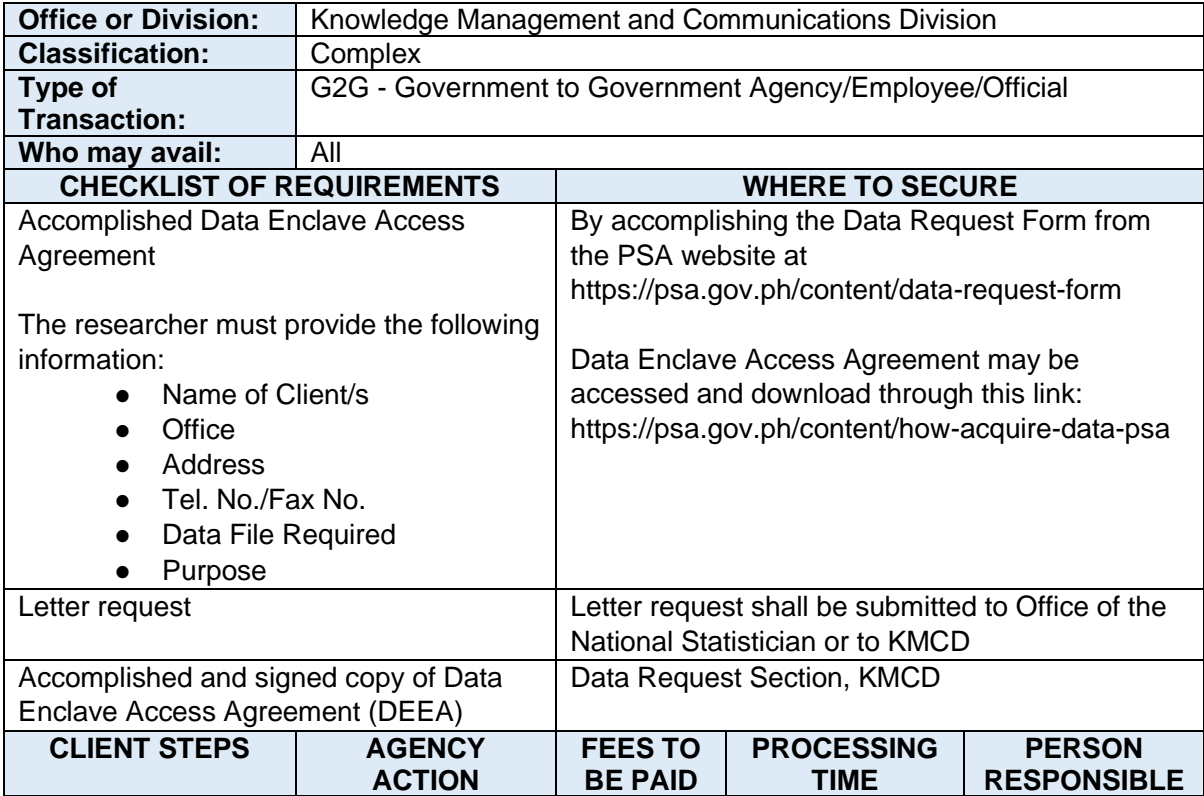

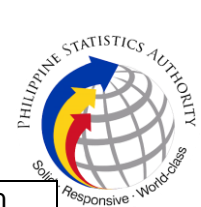

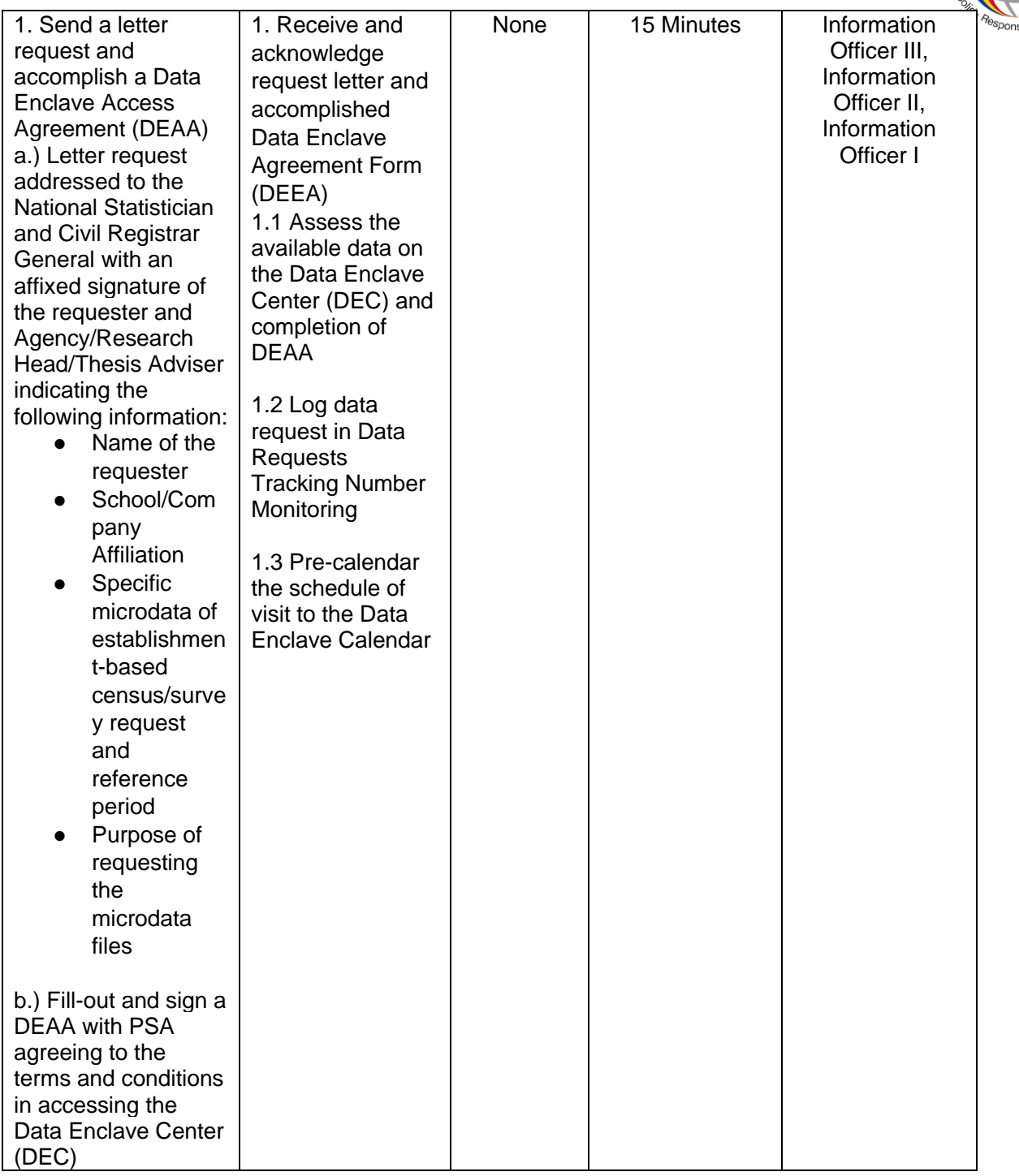

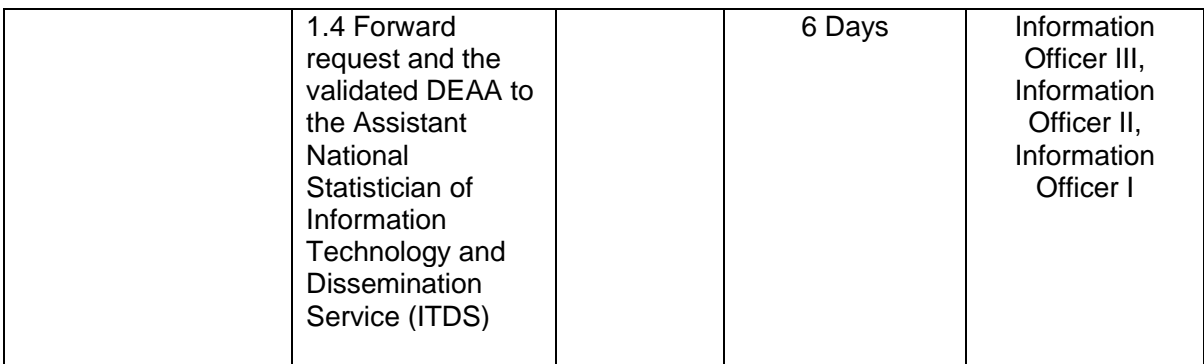

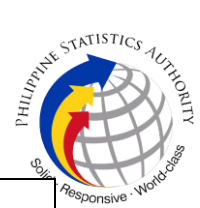

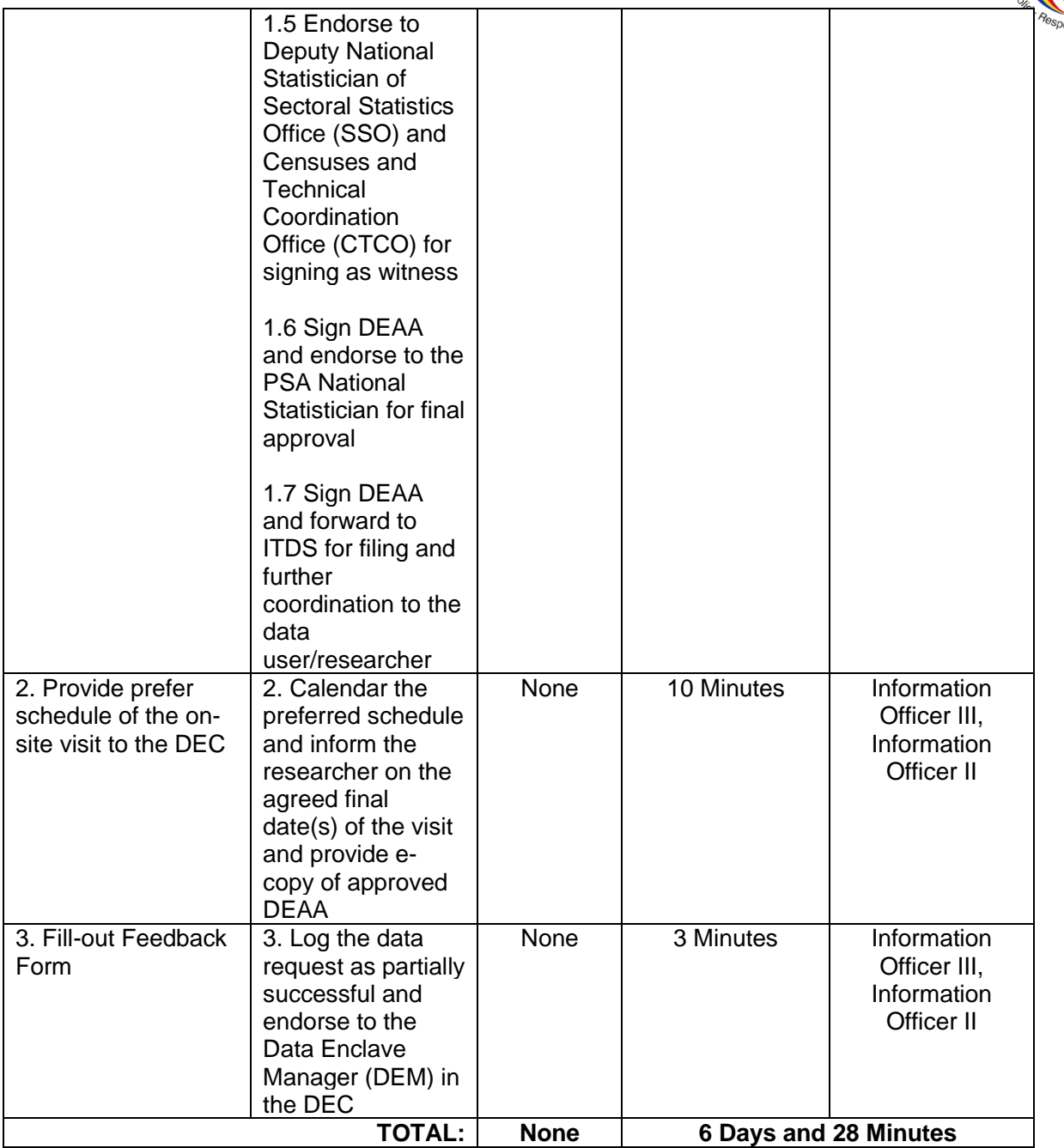